#### Discovering and Archiving the Frisian Web. Preparing for a National Domain Crawl

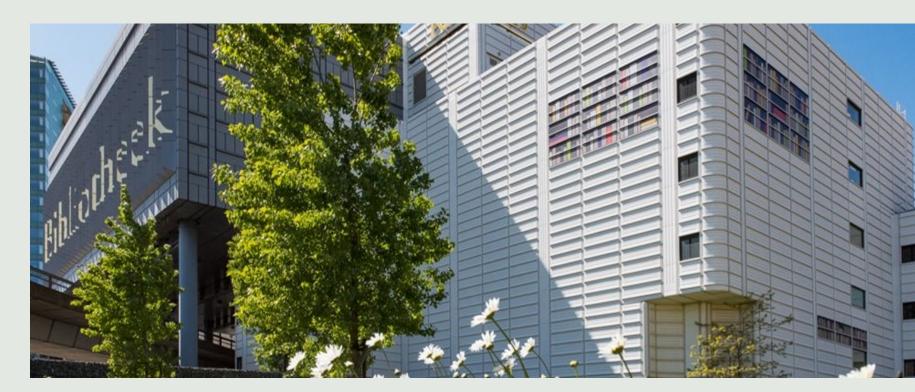

Susanne van den Eijkel and Iris Geldermans IIPC WAC2023, Hilversum – 12 May 2023

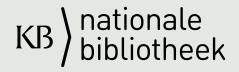

#### About the KB team

#### **Team Web Archiving**

#### **Team Collections**

- IT support en programming (4 FTE)
- Preservation specialists (1 FTE)
- Testers (0.5 FTE)
- Coordination (2 FTE)
- Researcher (0.5 FTE)

- Collection specialists & quality assurance (2-3 FTE)
- Curator Digital Collections
- Internet archaeology (0.1 FTE)

Team members: 13

Team members: 5

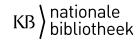

### About the KB Web Collection

- Selective web collection
- Special subcollections (XS4ALL, COVID-19.)
- Access for public: reading room,
- Access for researchers: Researcher-in-Residence and Twi-XL
- Access through internships
- Web Curator Tool (WCT)
- Heritrix

#### KBLAB

Join us and explore the KB's digital treasure trove

The KB Lab hosts all experimental tools and data sets based on the KB's digitised collection.

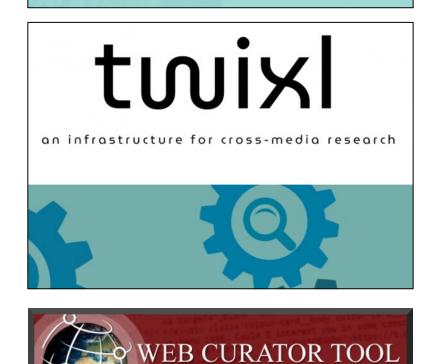

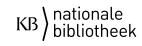

### Legal issues

- No legal deposit
  - KB wants to preserve everything that was published in or about the Netherlands, including websites!
- Opt-out principle
- Ongoing joint lobby for new legislation in the Netherlands

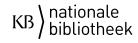

### National Domain

- Library wishes to crawl the Dutch web (.nl)
- About 6 million Dutch websites, yearly crawled
- About 100 TB per year
- Frisian domain crawl was a pilot for national domain

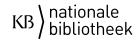

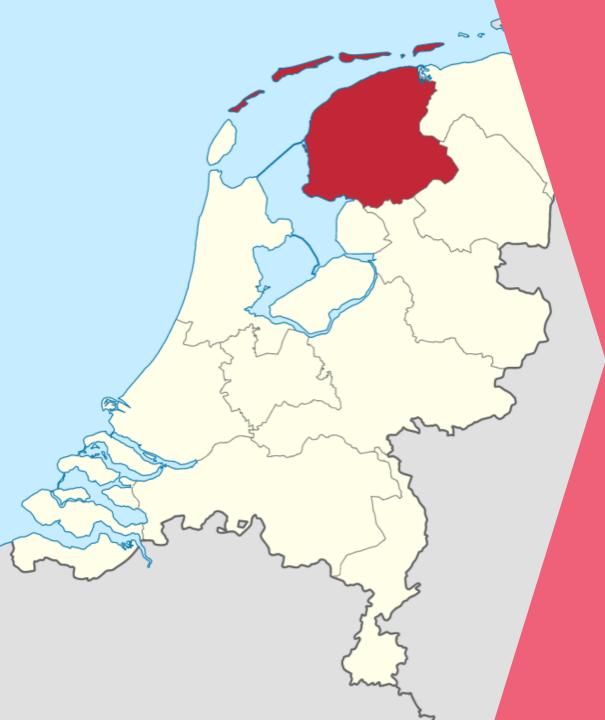

# Fryslân

A Dutch province with its own national language.

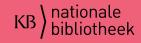

### Selecting a Domain

#### **Must Have:**

- I. Top level domain
- IV. Culture
- V. Structure (network) Must have in future:
- VI. History (time)

Nice to have: II. Geography III. Language

#### Must Have:

- I. .frl websites
- IV. Ask experts
- V. Frisian Wikipedia

#### Must have in future:

- VI. -
- Nice to have:
- II. -

III. -

9.500 domains800 domains1 domain

Definition of a web domain for a future domain crawl (draft) Kees Teszelszky, 23/09/2020

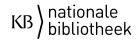

### Scope of the Pilot

#### In scope

- Tooling (NetarchiveSuite)
- Defining selection criteria
- Profile settings
- Repeat FDC (IT Support)
- Impact analysis

#### Out of scope

- Long term preservation
- Create a new collection
- Access for broad public

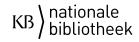

#### **Domain Crawl: Proces**

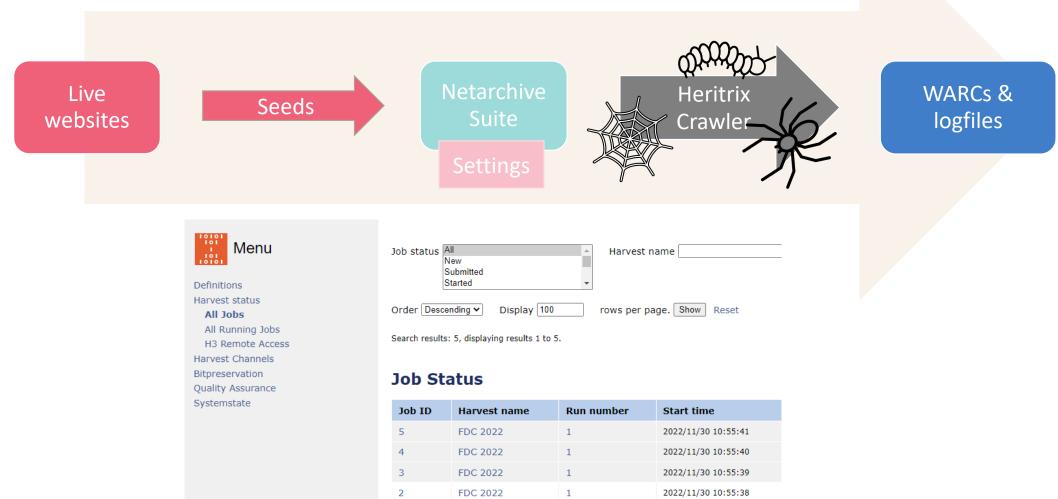

FDC 2022

1

1

2022/11/30 10:55:37

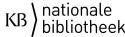

### Testing the Settings: Discovery Path in Log Files

- Whole path of crawler 'hops'.
- Different characters for a type of hop.
- Our content strategy was to harvest websites as complete as possible, if they were related to the original seed.
- With local Python scripting we compared the results and tried to filter out irrelevant content.

#### Discovery path character legend as found in the log files:

- **R** Redirect
- **E** Embedded links necessary to render the page <img src=...>
- X Speculative embed (aggressive/Javascript link extraction)
- L Link (normal navigation, like: <img src=...>)
- P Prerequisite (as for DNS or robots.txt before another URI)

#### Discovery path in log

- dns:112fryslan.nl-ams1.upcloudobjects.com RRLLLLEXXP
   dns:112fryslan.nl-ams1.upcloudobjects.com RRLLLLEXXP
- dns:112fryslan.nl-ams1.upcloudobjects.com RRLLLLEXXP
- https://112fryslan.nl-ams1.upcloudobjects.com/uploads

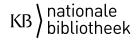

### Testing the Settings: Discovery Path in Log Files

#### • First test:

- Five E's and one X permitted (default).
- Result: too much unwanted content.
- Second test:
  - Two E's and no X permitted
  - Result: relevant PDF-files and stylesheets were no longer harvested.
- Third test:
  - Two E's and no X permitted, unless the URL contained the seed URL.
  - Result: PDF-files that were missing in the second test, were available now but with minimal other unwanted content.

#### <u>Settings</u>

```
## Override properties for
org.archive.modules.deciderules.TransclusionDecideRule
    scope.rules[3].maxTransHops=2
    scope.rules[3].maxSpeculativeHops=0
```

TransHops is default 5 en maxSpeculativeHops 1.

```
<u><!--</u> Begin by REJECTing all... -->
<bean class="org.archive.modules.deciderules.RejectDecideRule"> </bean>
<bean class="org.archive.modules.deciderules.RejectDecideRule"> </bean>
<bean class="org.archive.modules.deciderules.surt.SurtPrefixedDecideRule">
<bean class="org.archive.modules.deciderules.surt.SurtPrefixedDecideRule">
<bean class="org.archive.modules.deciderules.surt.SurtPrefixedDecideRule">
<bean class="org.archive.modules.deciderules.surt.SurtPrefixedDecideRule">
<bean class="org.archive.modules.deciderules.surt.SurtPrefixedDecideRule">
<bean class="org.archive.modules.deciderules.surt.SurtPrefixedDecideRule">
<bean class="org.archive.modules.deciderules.surt.SurtPrefixedDecideRule">
<br/>
<bean class="org.archive.modules.deciderules.surt.SurtPrefixedDecideRule">
<br/>
<bean class="org.archive.modules.deciderules.surt.SurtPrefixedDecideRule">
<br/>
<br/>
<bean class="org.archive.modules.deciderules.surt.SurtPrefixedDecideRule">
<br/>
<br/>
<br/>
<br/>
<br/>
<br/>
<br/>
<br/>
<br/>
<br/>
<br/>
<br/>
<br/>
<br/>
<br/>
<br/>
<br/>
<br/>
<br/>
<br/>
<br/>
<br/>
<br/>
<br/>
<br/>
<br/>
<br/>
<br/>
<br/>
<br/>
<br/>
<br/>
<br/>
<br/>
<br/>
<br/>
<br/>
<br/>
<br/>
<br/>
<br/>
<br/>
<br/>
<br/>
<br/>
<br/>
<br/>
<br/>
<br/>
<br/>
<br/>
<br/>
<br/>
<br/>
<br/>
<br/>
<br/>
<br/>
<br/>
<br/>
<br/>
<br/>
<br/>
<br/>
<br/>
<br/>
<br/>
<br/>
<br/>
<br/>
<br/>
<br/>
<br/>
<br/>
<br/>
<br/>
<br/>
<br/>
<br/>
<br/>
<br/>
<br/>
<br/>
<br/>
<br/>
<br/>
<br/>
<br/>
<br/>
<br/>
<br/>
<br/>
<br/>
<br/>
<br/>
<br/>
<br/>
<br/>
<br/>
<br/>
<br/>
<br/>
<br/>
<br/>
<br/>
<br/>
<br/>
<br/>
<br/>
<br/>
<br/>
<br/>
<br/>
<br/>
<br/>
<br/>
<br/>
<br/>
<br/>
<br/>
<br/>
<br/>
<br/>
<br/>
<br/>
<br/>
<br/>
<br/>
<br/>
<br/>
<br/>
<br/>
<br/>
<br/>
<br/>
<br/>
<br/>
<br/>
<br/>
<br/>
<br/>
<br/>
<br/>
<br/>
<br/>
<br/>
<br/>
<br/>
<br/>
<br/>
<br/>
<br/>
<br/>
<br/>
<br/>
<br/>
<br/>
<br/>
<br/>
<br/>
<br/>
<br/>
<br/>
<br/>
<br/>
<br/>
<br/>
<br/>
<br/>
<br/>
<br/>
<br/>
<br/>
<br/>
<br/>
<br/>
<br/>
<br/>
<br/>
<br/>
<br/>
```

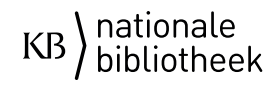

### Crawling the Frisian Web Domain

Ha Bit Qu Sy

- 1. The .frl domain
- 2. Expert list
- 3. Wikipedia
- 4. The .frl domain with fresh data

| Menu                                    | Searching for '*.frl' returned 100 hits:          |  |  |  |
|-----------------------------------------|---------------------------------------------------|--|--|--|
| Definitions                             | Search results: 100, displaying results 1 to 100. |  |  |  |
| Selective Harvests<br>Snapshot Harvests | Domain                                            |  |  |  |
| Schedules                               | 0511.frl                                          |  |  |  |
| Find Domain(s)                          | 0512.frl                                          |  |  |  |
| Create Domain<br>Domain Statistics      | 0513.frl                                          |  |  |  |
| Alias Summary                           | 0514.frl                                          |  |  |  |
| Edit Harvest Templates                  | 0515.frl                                          |  |  |  |
| Global Crawler Traps<br>Extended Fields | 0516.frl                                          |  |  |  |
| larvest status                          | 0517.frl                                          |  |  |  |
| larvest Channels                        | 0518.frl                                          |  |  |  |
| Bitpreservation<br>Quality Assurance    | 0519.frl                                          |  |  |  |
| Systemstate                             | 0561.frl                                          |  |  |  |
|                                         | 0562.frl                                          |  |  |  |
|                                         | 0566.frl                                          |  |  |  |
|                                         | 058.frl                                           |  |  |  |
|                                         | 0800.frl                                          |  |  |  |
|                                         | 082.frl                                           |  |  |  |
|                                         | 085.frl                                           |  |  |  |
|                                         | 087.frl                                           |  |  |  |
|                                         | 088.frl                                           |  |  |  |
|                                         | 0900.frl                                          |  |  |  |
|                                         | 0906.frl                                          |  |  |  |
|                                         | 0909.frl                                          |  |  |  |
|                                         | 091.frl                                           |  |  |  |
|                                         | 0970.frl                                          |  |  |  |
|                                         | 112.fd                                            |  |  |  |
|                                         | 112dokkum.frl                                     |  |  |  |
|                                         | 11fountains.frl                                   |  |  |  |
|                                         | 11steden.frl                                      |  |  |  |
|                                         | 11stedenhal.frl                                   |  |  |  |

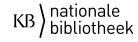

## Crawling Top Level Domain

Harvest results according to NAS metadata

|                     | Bytes           | Documents | Domains |
|---------------------|-----------------|-----------|---------|
| .frl harvest (2022) | 296.115.975.995 | 3.035.059 | 9592    |

|                     | Start time      | End time        | Duration                            |
|---------------------|-----------------|-----------------|-------------------------------------|
| .frl harvest (2022) | 14-3-2022 09:48 | 19-4-2022 10:51 | 5 weeks<br>1 day, 1 hour, 3 minutes |

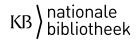

### Comparing NAS Metadata with Log File Data

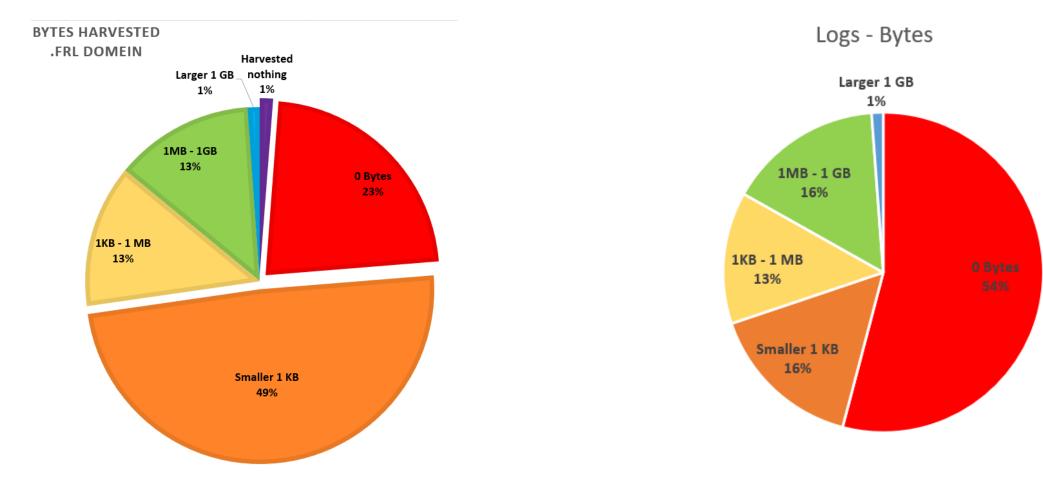

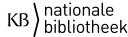

## Crawling Top Level Domain

Harvest results according to NAS metadata

|                     | Bytes           | Documents | Domains |
|---------------------|-----------------|-----------|---------|
| .frl harvest (2022) | 296.115.975.995 | 3.035.059 | 9592    |
| Expert list         | 180.520.734.507 | 2.098.732 | 828     |

|                     | Start time      | End time        | Duration                                |
|---------------------|-----------------|-----------------|-----------------------------------------|
| .frl harvest (2022) | 14-3-2022 09:48 | 19-4-2022 10:51 | 5 weeks<br>1 day, 1 hour, 3 minutes     |
| Expert list         | 20-5-2022 11:40 | 30-6-2022 10:37 | 5 weeks<br>5 days, 22 hours, 57 minutes |

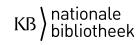

#### Seedlist Quality Matters

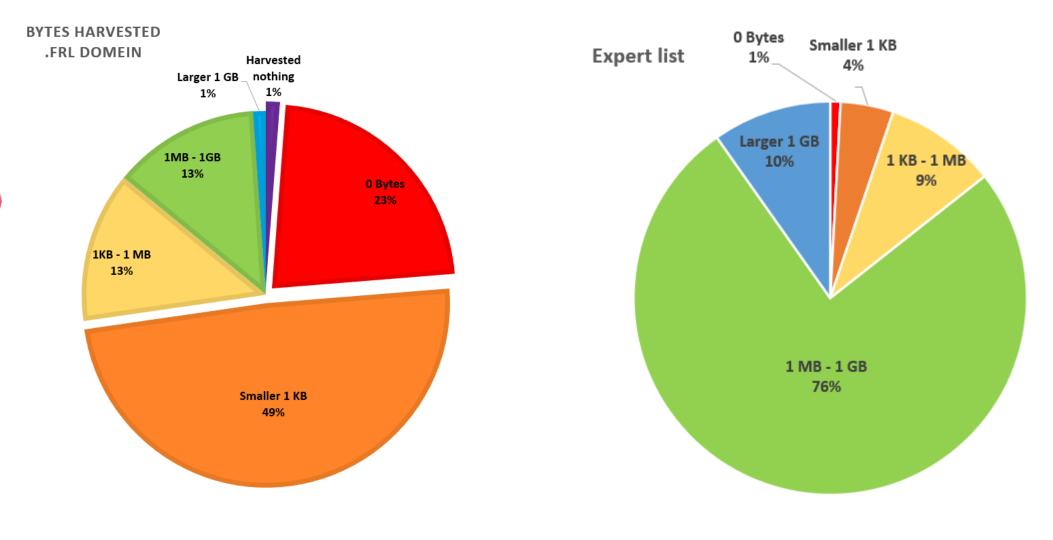

KB hationale bibliotheek

## Crawling Top Level Domain

Harvest results according to NAS metadata

|                     | Bytes           | Documents | Domains |
|---------------------|-----------------|-----------|---------|
| .frl harvest (2022) | 296.115.975.995 | 3.035.059 | 9592    |
| Expert list         | 180.520.734.507 | 2.098.732 | 828     |
| .frl harvest (2023) | 476.344.883.541 | 5.950.322 | 6898    |

|                     | Start time       | End time        | Duration                                |
|---------------------|------------------|-----------------|-----------------------------------------|
| .frl harvest (2022) | 14-3-2022 09:48  | 19-4-2022 10:51 | 5 weeks<br>1 day, 1 hour, 3 minutes     |
| Expert list         | 20-5-2022 11:40  | 30-6-2022 10:37 | 5 weeks<br>5 days, 22 hours, 57 minutes |
| .frl harvest (2023) | 30-11-2022 10:55 | 13-2-2023 15:30 | Almost 3 months                         |

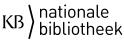

#### Seedlist Quality Matters

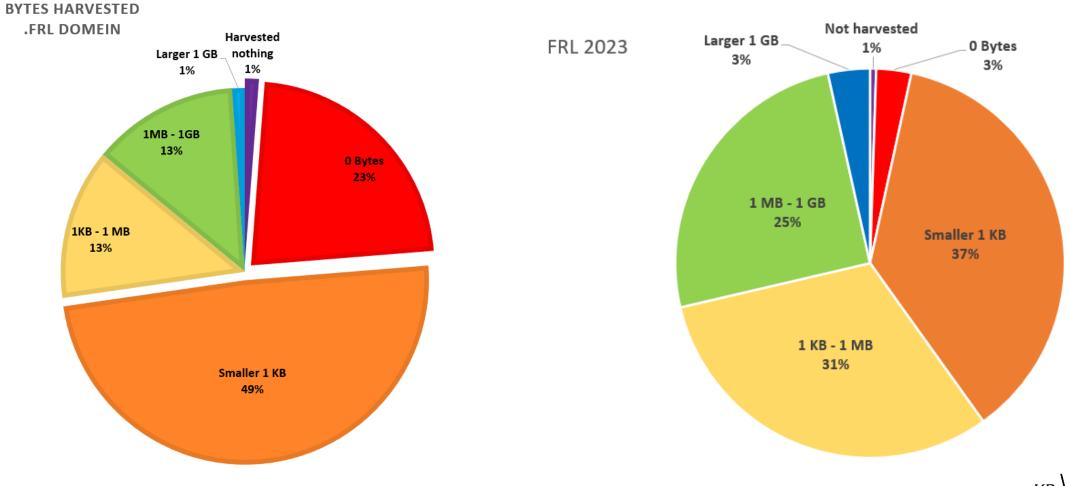

KB hationale bibliotheek

### **Profile Settings Wikipedia**

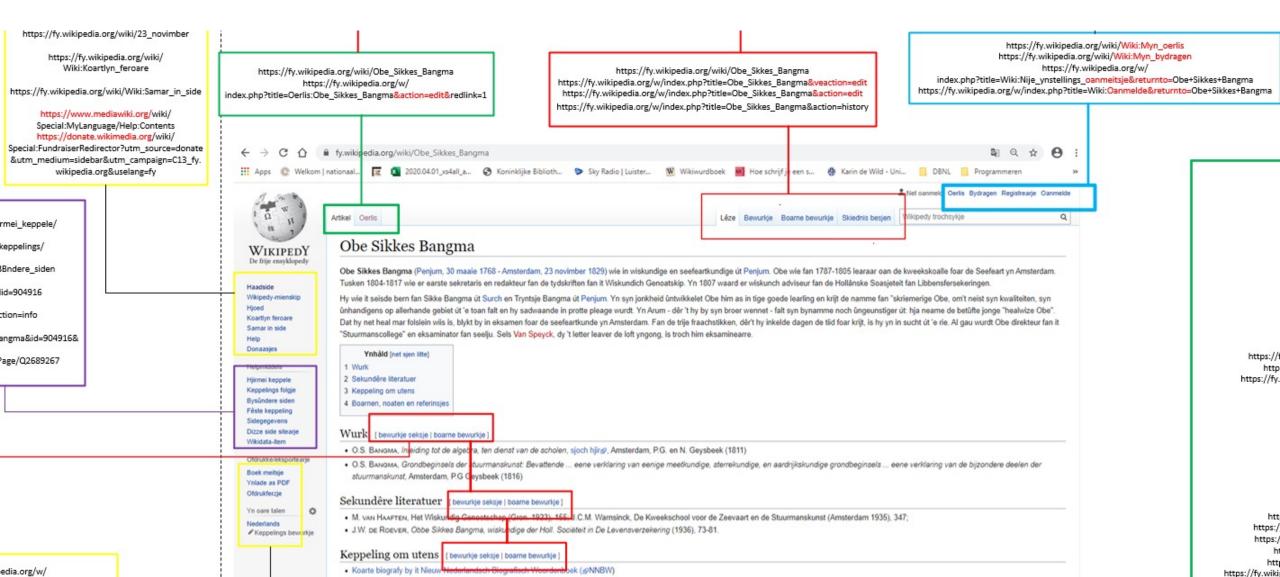

### **Profile Settings Wikipedia**

#### Excludes:

#### Edit pages

#### Formats

.\*veaction\=edit.\*
.\*action\=edit.\*
.\*action\=formedit.\*

#### Login pages

.\*oanmeitsje.returnto\=.\*
.\*Oanmelde.returnto\=.\*
.\*Wiki\:Myn\\_oerlis.\*
.\*Wiki\:Myn\\_bydragen.\*

.\*bookcmd\=book\\_creator.referer\=.\*
.\*action\=show\-download\-screen.\*
.\*action\=smartbook.\*
.\*mobileaction\=toggle\\_view\\_mobile.\*
.\*\printable\=yes.\*

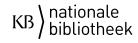

## Crawling Top Level Domain

Harvest results according to NAS metadata

|                     | Bytes            | Documents       | Domains                                 |
|---------------------|------------------|-----------------|-----------------------------------------|
| .frl harvest (2022) | 296.115.975.995  | 3.035.059       | 9592                                    |
| Expertlijst         | 180.520.734.507  | 2.098.732       | 828                                     |
| .frl harvest (2023) | 476.344.883.541  | 5.950.322       | 6898                                    |
| fy.wikipedia.org    | 90.272.584.820   | 947.553         | 1                                       |
|                     | Start time       | End time        | Duration                                |
| .frl harvest (2022) | 14-3-2022 09:48  | 19-4-2022 10:51 | 5 weeks<br>1 day, 1 hour, 3 minutes     |
| Expertlijst         | 20-5-2022 11:40  | 30-6-2022 10:37 | 5 weeks<br>5 days, 22 hours, 57 minutes |
| .frl harvest (2023) | 30-11-2022 10:55 | 13-2-2023 15:30 | Almost 3 months                         |
| fy.wikipedia.org    | 7-7-2022 09:57   | 12-7-2022 18:03 | 5 days, 8 hours, 6 minutes              |

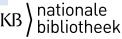

### Lessons learned: Ad Hoc Issues During Pilot

- Issues with installing and using tool
  - Importing URLs
  - Available metadata
  - + Importing settings and crawler traps
- Understanding the settings before testing
- Process for quality control
- Preservation requirements

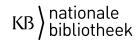

#### Lessons learned: Preservation

- How would we preserve a national domain?
- Some core principles for future policies on a national domain:
  - Integrity:
    - Checksums on file level.
    - Preserve context information (settings, log files and collection descriptions) with the IP.
  - Authenticity:
    - Determine default settings for a domain crawl.
    - Reconstruct preservation events (creation) for the life cycle of digital objects.

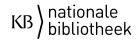

### Lessons learned: Selection

- Keep seedlist up-to-date
- Reserved Names
- Punycode websites
   xn--112frysln-i2a.frl

=

https://112fryslân.frl

a

- Check response
  - Websites without IP-adres
  - Websites that redirect

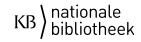

### Conclusion

- Lots of trial and error
- There is no handbook how to do it 'right'
- Understanding settings and tool is very important.

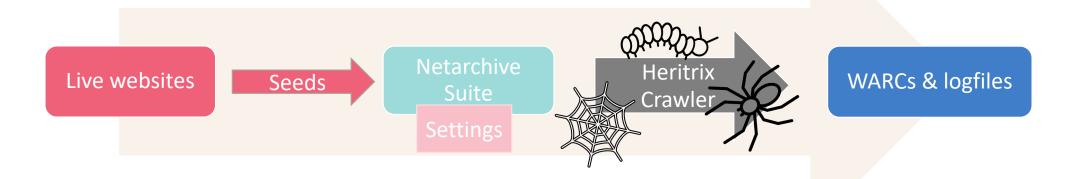

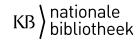

# KB ) nationale bibliotheek